# **Energiezähler für Drehstrom EZD-TCP 80**

**mit direktem Stromanschluss**

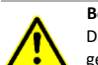

### **Sicherheitshinweise Betriebsanleitung beachten!**

Das beschriebene Gerät darf ausschließlich durch qualifizierte Elektrofachkräfte gemäß DIN EN 50110-1/-2 sowie IEC 60364 installiert werden. Prüfen Sie vor Inbetriebnahme das Gerät auf Transportschäden. Bei Beschädigungen darf das Gerät nicht in Betrieb genommen werden. Halten Sie bei der Verwendung des Gerätes die geltenden Gesetze, Normen und Bestimmungen ein. Installieren Sie das Gerät nur in trockenen Räumen. Die Montage des Gerätes darf nicht auf oder an leicht entzündlichen Materialien erfolgen. Eine nicht bestimmungsgemäße Nutzung sowie die Nichtbeachtung dieser Anwendungshinweise haben den Verlust der Gewährleistung bzw. Garantie zur Folge. Das Gerät ist bei sachgemäßer Anwendung wartungsfrei.

# **Warnung! Schutz gegen gefährliche Körperströme.**

Bei Anwendungen mit hohen Arbeitsspannungen ist auf ausreichend Abstand bzw. Isolation zu anderen Geräten und auf Berührungsschutz zu achten. Gefährliche elektrische Spannung kann zu elektrischem Schlag und<br>Verbrennungen führen. Schalten Sie immer alle verwendeten Schalten Sie immer Spannungsversorgungen für das Gerät ab, bevor Sie das Gerät montieren, installieren, Störungen beheben oder Wartungsarbeiten vornehmen.

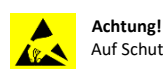

Auf Schutzmaßnahmen gegen elektrostatische Entladungen (ESD) achten.

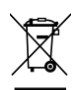

Die Geräte dürfen nur fachgerecht entsorgt werden! Weitere Informationen unte[r www.mueller-ziegler.de.](http://www.mueller-ziegler.de/)

# **Konformität**

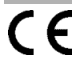

Dieses Gerät entspricht den Bestimmungen der EMV-Richtlinie 2014/30/EU, der Niederspannungsrichtlinie 2014/35/EU, sowie der RoHS-Richtlinie 2011/65/EU.

# **Anwendung**

Der elektronische Energiezähler EZD-TCP dient zur Erfassung der Wirk- und Blindarbeit bei Import und Export in Drehstromanlagen bei beliebiger Belastung. Er kommt in Industrieanlagen, Werkstätten, Maschinen, Büros usw. zum Einsatz. Die Energiewerte werden angezeigt, gespeichert und an einer Ethernet-Schnittstelle zur weiteren Verarbeitung zur Verfügung gestellt. Auf einer LCD-Anzeige können alle Werte für Strom, Spannung, Frequenz, Leistung und Arbeit abgelesen werden.

### **Funktion**

Die zu messenden Größen gelangen über interne Stromwandler sowie Spannungsteiler zu einem integrierten Baustein. Hier werden die Momentanwerte von Strom und Spannung erfasst. Ein Mikrocontroller übernimmt die Bewertungen und Speicherung der Messwerte. Die Anzeige erfolgt über eine LCD-Anzeige. Eine getrennte Versorgungsspannung ist nicht erforderlich, sie wird aus der Messspannung gewonnen. Die Zählerstände und Programmierungen werden bei Netzausfall gespeichert.

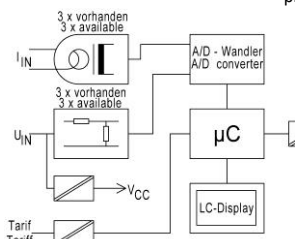

# **Technische Daten**

7

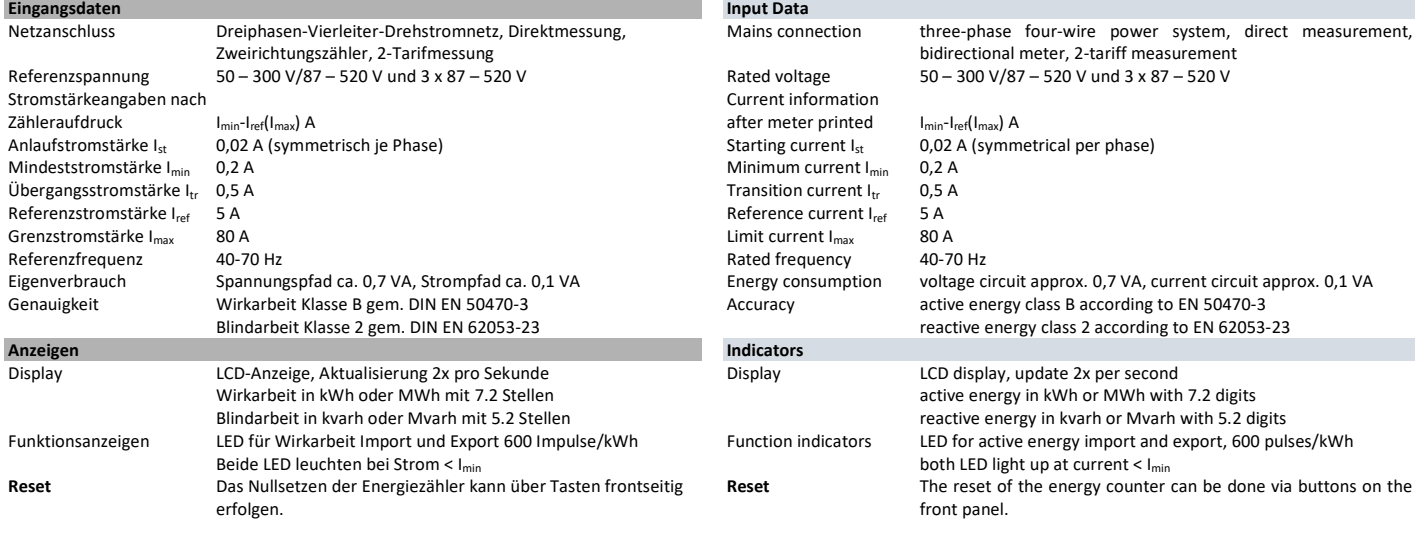

# **Three-Phase Energy Meter EZD-TCP 80**

# **with direct current connection**

#### **Safety Informations Observe instructions!**

The device described in these instructions shall only be installed by a qualified electrician according to both EN 50110-1/-2 and IEC 60364. Before startup, check the device for any damage that may have occurred during shipping. The device shall not be put into operation in the event of mechanical damage. Observe in the use of the device the applicable laws, standards and regulations. Only install this device in dry rooms. Do not install the devices on or in the vicinity of easily flammable materials. Improper use and failure to follow these instructions for use will render the warranty or guarantee null and void. The device is maintenance-free when used correctly.

### **Warning! Protection against electric shock.**

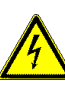

contact and make sure that there is sufficient distance or insulation between adjacent devices! High voltage can cause electric shock or burns. Switch off all power to the device prior to performing any installation, repair or maintenance work.

For applications with high working voltages, take measures to prevent accidental

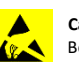

**Caution!**

Be sure to take protective measures against electrostatic discharge (ESD).

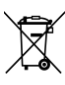

The devices must be disposed of a proper manner! More information a[t www.mueller-ziegler.de.](http://www.mueller-ziegler.de/)

#### **Conformity**

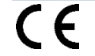

The device conforms to the requirements of the EMC Directive 2014/30/EU, the Low Voltage Directive 2014/35/EU, as well as the RoHS Directive 2011/65/EU.

### **Application**

The energy meter EZD-TCP is used for metering import and export active or reactive energy in three-phase current main grids with same or any load. Their application covers industrial plants, workshops, machines, offices, …. The energy values are displayed, stored and provided on an Ethernet interface for further processing. All values for current, voltage, frequency, power and energy can be read on an LCD display.

### **Function**

The parameters to be measured are supplied to an integrated module via internal current transformers as well as via a voltage divider. There, the instantaneous values of current and voltage are recorded. A microcontroller accepts the assessments and the storage of the measured values. The results are displayed on an LCD display. A separate auxiliary voltage is not required. It is gained from the measuring voltage instead. The counter readings and programming are stored in case of power failure.

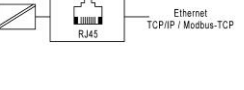

**Technical Data**

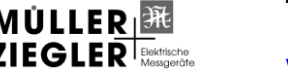

Müller + Ziegler GmbH, Industriestr. 23, 91710 Gunzenhausen Tel. +49 (0)9831 5004-0 [www.mueller-ziegler.de](http://www.mueller-ziegler.de/) [info@mueller-ziegler.de](mailto:info@mueller-ziegler.de)

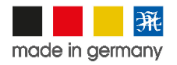

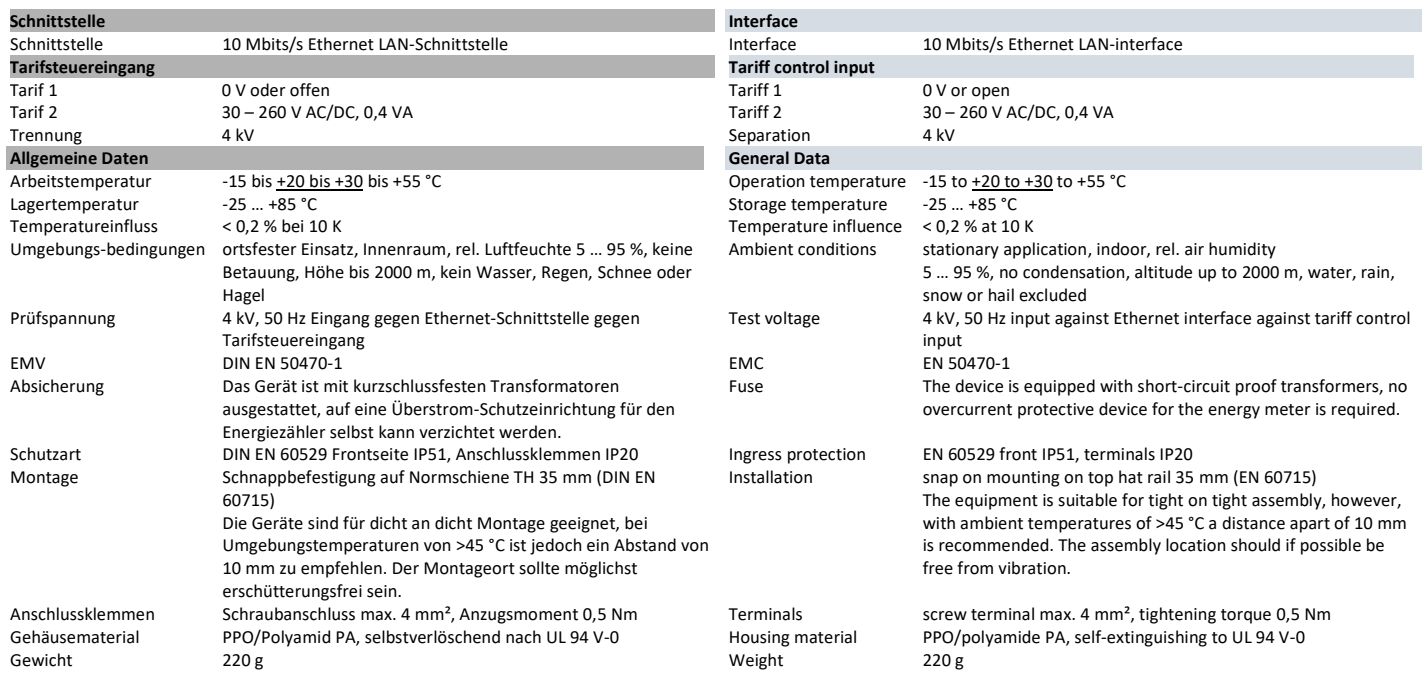

# **Abmessungen**

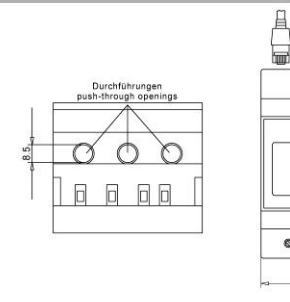

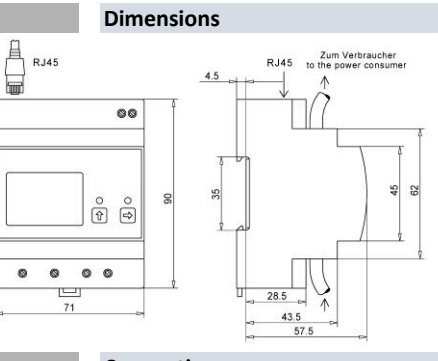

**Anschluss**

**EZD**

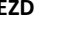

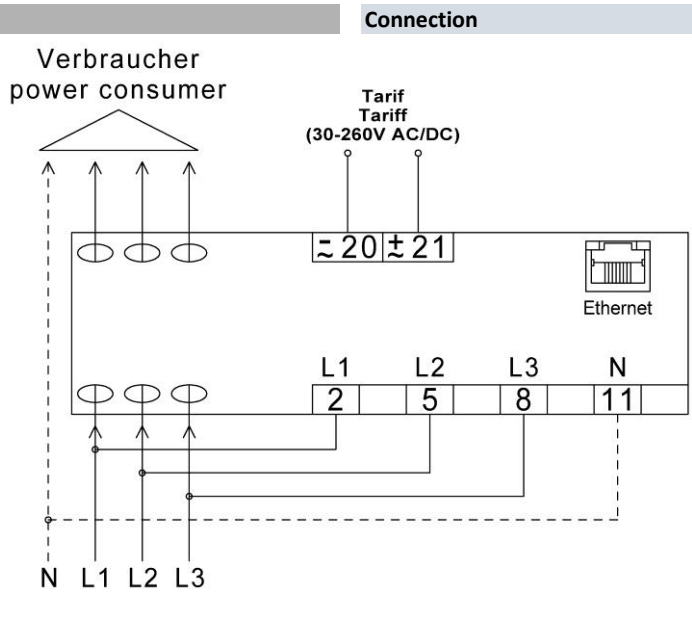

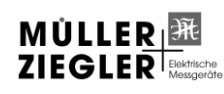

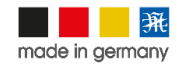

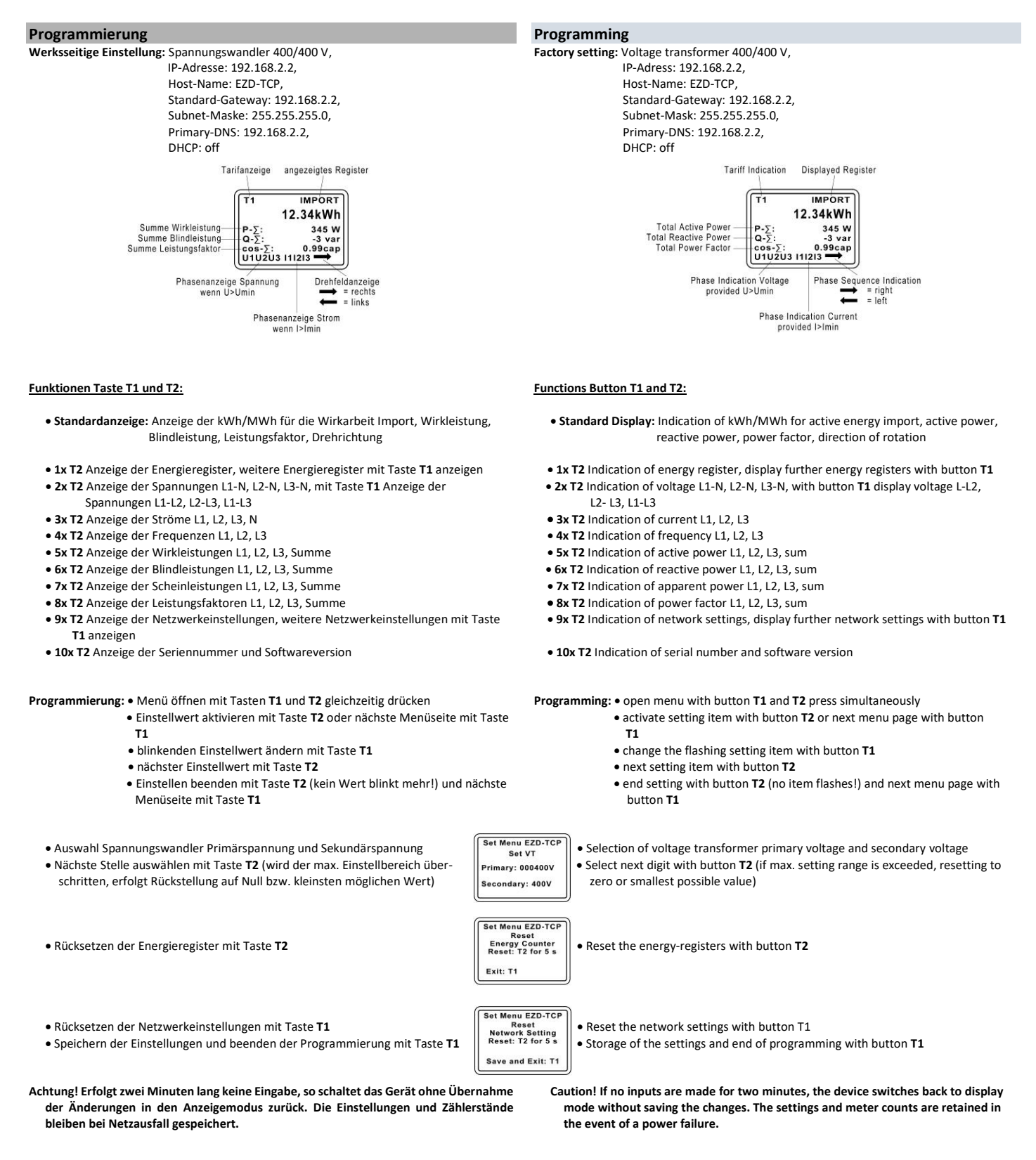

**Achtung! Mit der internen Website des EZD-TCP können Sie die Netzwerkeinstellungen des EZG-TCP an Ihr Netzwerk anpassen. Bitte erkundigen Sie sich bei Ihrem Netzwerkadministrator nach den benötigten Daten. Der Zugang zur Netzwerkkonfiguration ist passwortgeschützt. Sie können das Passwort und den Username in den Einstellungen ändern. Die Werkseinstellung für den Username ist "admin" und für das Passwort "123ezd". Weiterhin können Sie sich auf einer Website die Messwerte anzeigen lassen. Der EZG-TCP und der PC sind dafür mittels eines Crossover-LAN-Kabels (Zubehör) zu verbinden!**

**Caution! Use the internal website to adjust the EZD-TCP network settings for your network. Please ask your network administrator for the required information. Access to the network configuration is password protected. You may change the username and the password in the settings. The default user name is "admin" and the default password is "123ezd". With another website, the measured values are indicative. The EZG-TCP and the PC must be connected using a crossover LAN cable (accessory)!**

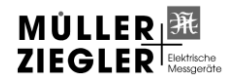

Müller + Ziegler GmbH, Industriestr. 23, 91710 Gunzenhausen Tel. +49 (0)9831 5004-0  $WÜLLER$   $\mathbb{R}$ <br>  $\mathbb{Z}IEGLER$  is a set of the [info@mueller-ziegler.de](mailto:info@mueller-ziegler.de) info@mueller-ziegler.de

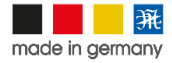

### **Messwertabfrage mit TCP/IP-Protokoll**

Die Messwerte des EZD-TCP können per TCP/IP-Protokoll ausgelesen werden. Verbinden Sie den Zähler mit einem Crossover-LAN-Kabel (Zubehör) mit Ihrem PC. Bei der TCP-Abfrage öffnen Sie einen TCP/IP Client an Ihrem PC. Die Adressierung des EZD-TCP erfolgt über seinen Hostnamen (z.B. 192.168.2.2" oder "EZD-TCP") und den Port mit der Nummer 9760. Die Daten sind in 2 Datenpakete aufgeteilt. Im ersten Teil sind die Momentanwerte enthalten und im zweiten Teil die Energieregisterwerte und die Konfigurationsdaten. Für den ersten Teil senden Sie ein TCP/IP Datenpaket mit folgenden Hex-Werten {0xBD 0x57}. Für den zweiten Teil senden Sie ein TCP/IP Datenpaket mit folgenden Hex-Werten {0xBE 0x58}.

Das kleinste Intervall zum Auslesen der Messwerte sollte nicht kleiner als 1 Sekunde sein. Der erste Teil der Daten mit den Messwerten hat eine Größe von 326 Byte, der zweite Teil hat 381 Byte. Alle Messwerte werden im ASCII-Format ausgegeben und sind mit der entsprechenden Einheit versehen. Die einzelnen Werte sind durch Semikolon (0x3B) voneinander getrennt. Das letzte Zeichen in dem Datenstring ist ein Leerzeichen (0x00). Kommastellen in den Messwerten werden mit einem Punkt (0x2E) dargestellt. Durch das ASCII-Format und die Trennung der Werte durch ein Semikolon, ist eine Weiterverarbeitung der Messwerte sehr einfach. Die Anordnung der Messwerte in den Datenstrings ist wie folgt:

# Anordnung der Messwerte 1.Teil

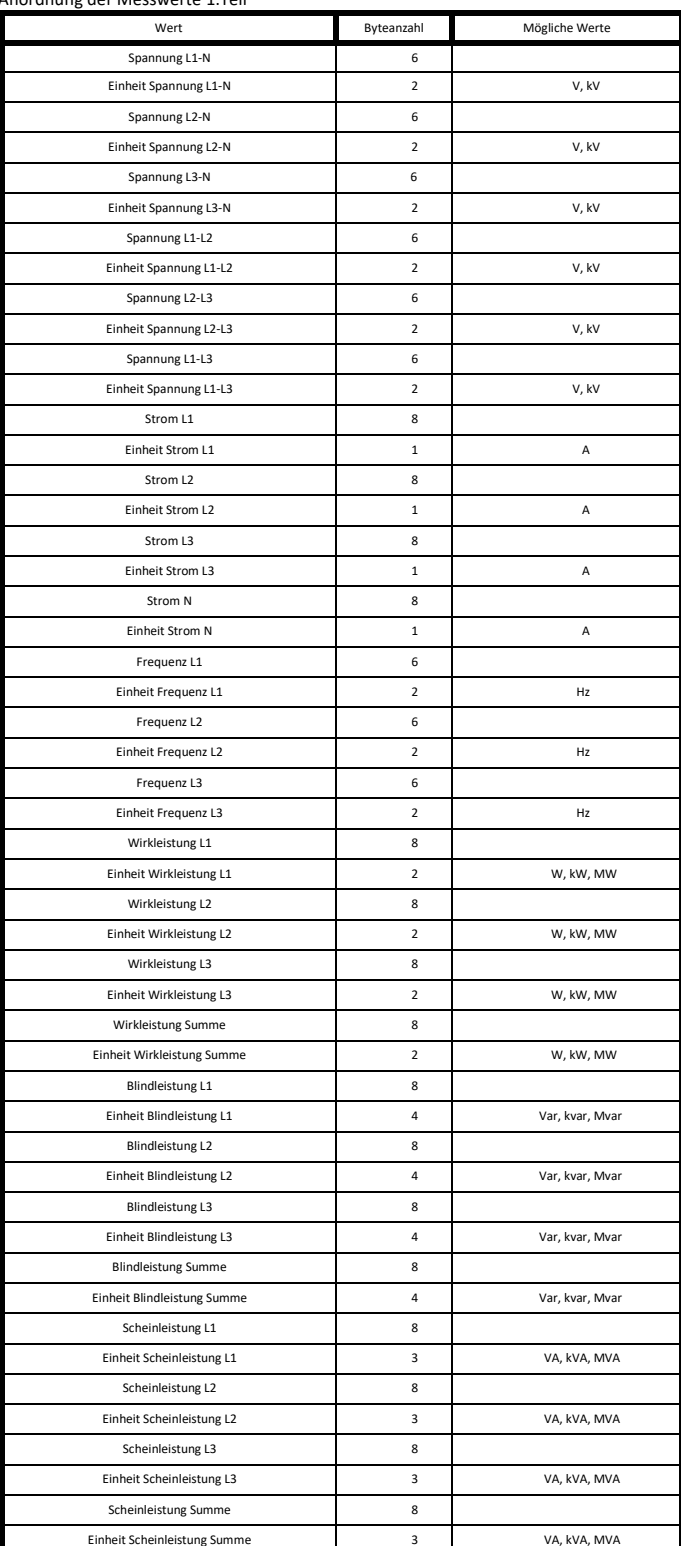

# **Measured value queries with the TCP/IP-protocol**

The measured values of the EZD-TCP can be read out using the TCP/IP -protocol. Use a crossover-LAN cable (accessory) to connect the counter to your PC. With the TCP query, open a TCP/IP client on your PC. The addressing of the EZD-TCP is via its host name (e.g. 192.168.2.2 or e.g." EZD-TCP ") and the port numbered 9760. The data is divided into 2 data packets. The first part contains the instantaneous values and the second part contains the energy register values and the configuration data. For the first part send a TCP/IP data packet with the following hex values {0xBD 0x57}. For the second part send a TCP/IP data packet with the following hex values {0xBE 0x58}.

The smallest interval for reading out the values should not be less than 1 second. The first part of the data with the measured values has a size of 326 bytes, the second part has 381 bytes. All measured values are output in ASCII format along with the associated unit.

Individual measured values are separated by the semicolon sign (0x3B). The last character in the file is a blank (0x00). Decimal places in the measured values are indicated with a dot (0x2E). By virtue of the ASCII format and semicolon-separation of values, it is very easy to further process the measured values. The arrangement of the measured values in the data strings is as follows:

#### arrangement of the measured values part 1

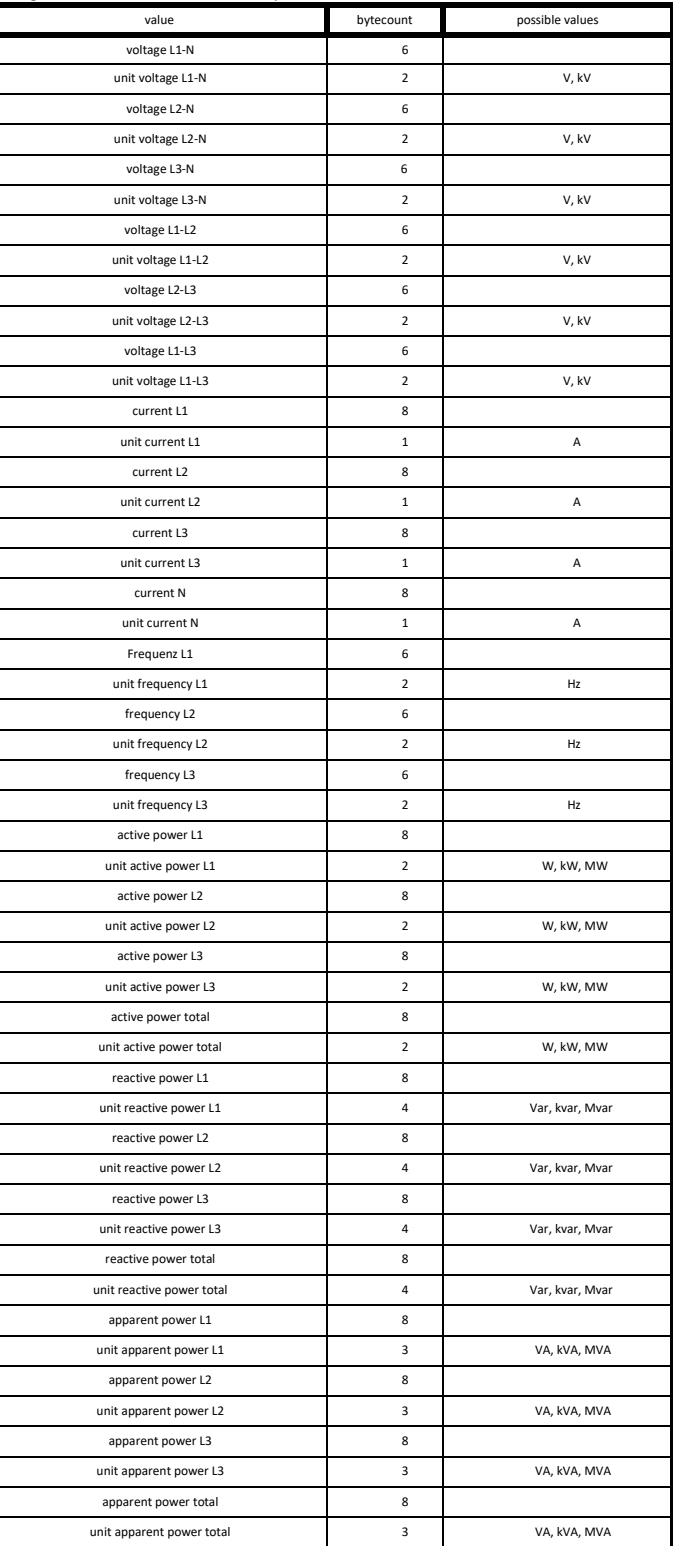

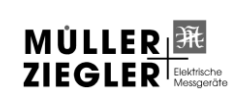

Müller + Ziegler GmbH, Industriestr. 23, 91710 Gunzenhausen Tel. +49 (0)9831 5004-0 [www.mueller-ziegler.de](http://www.mueller-ziegler.de/) [info@mueller-ziegler.de](mailto:info@mueller-ziegler.de)

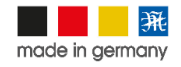

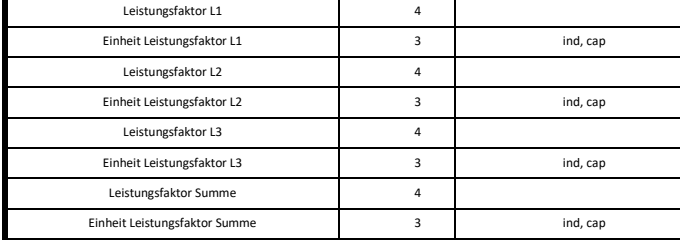

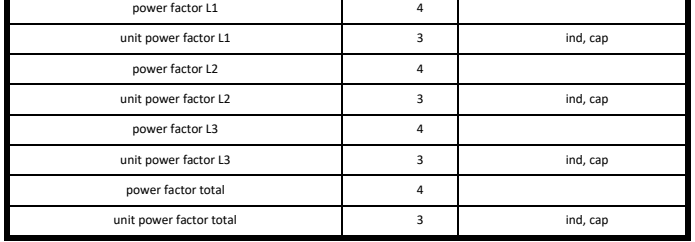

Anordnung der Messwerte 2.Teil

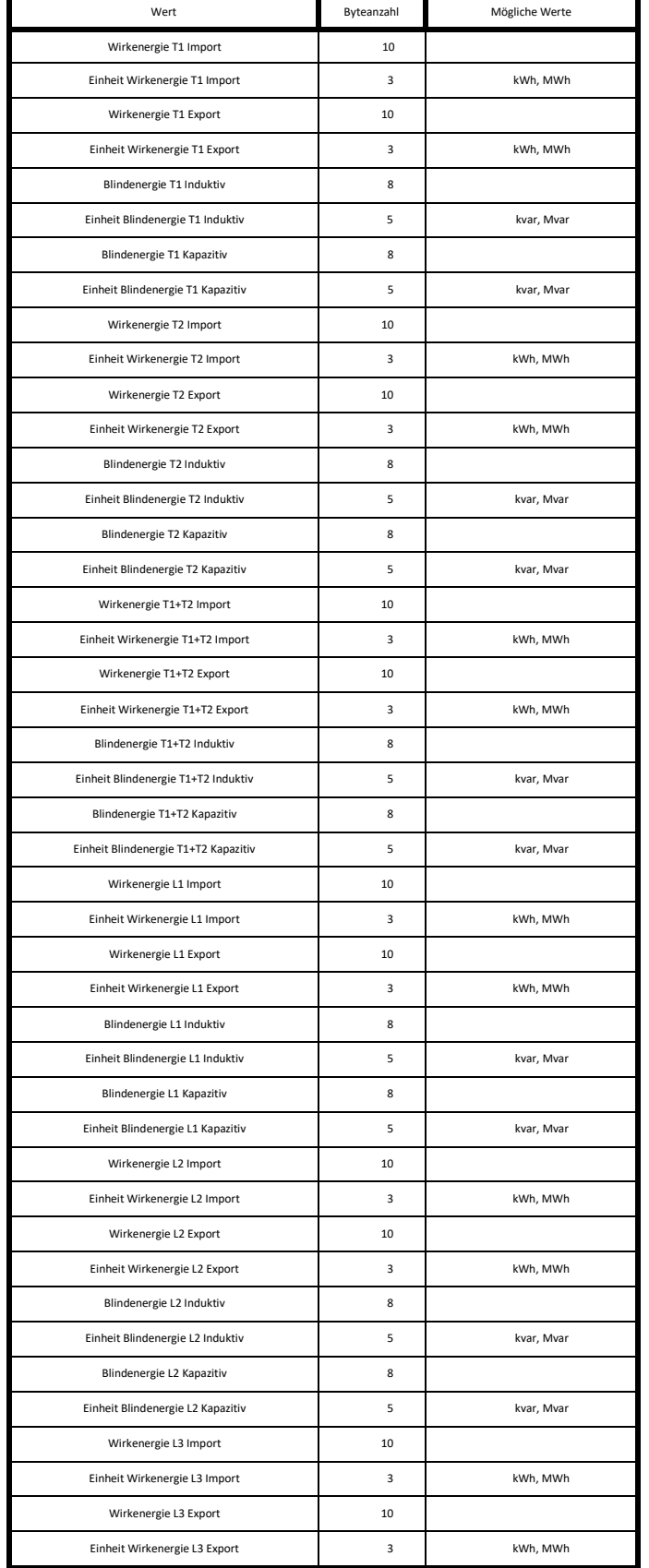

arrangement of the measured values part 2

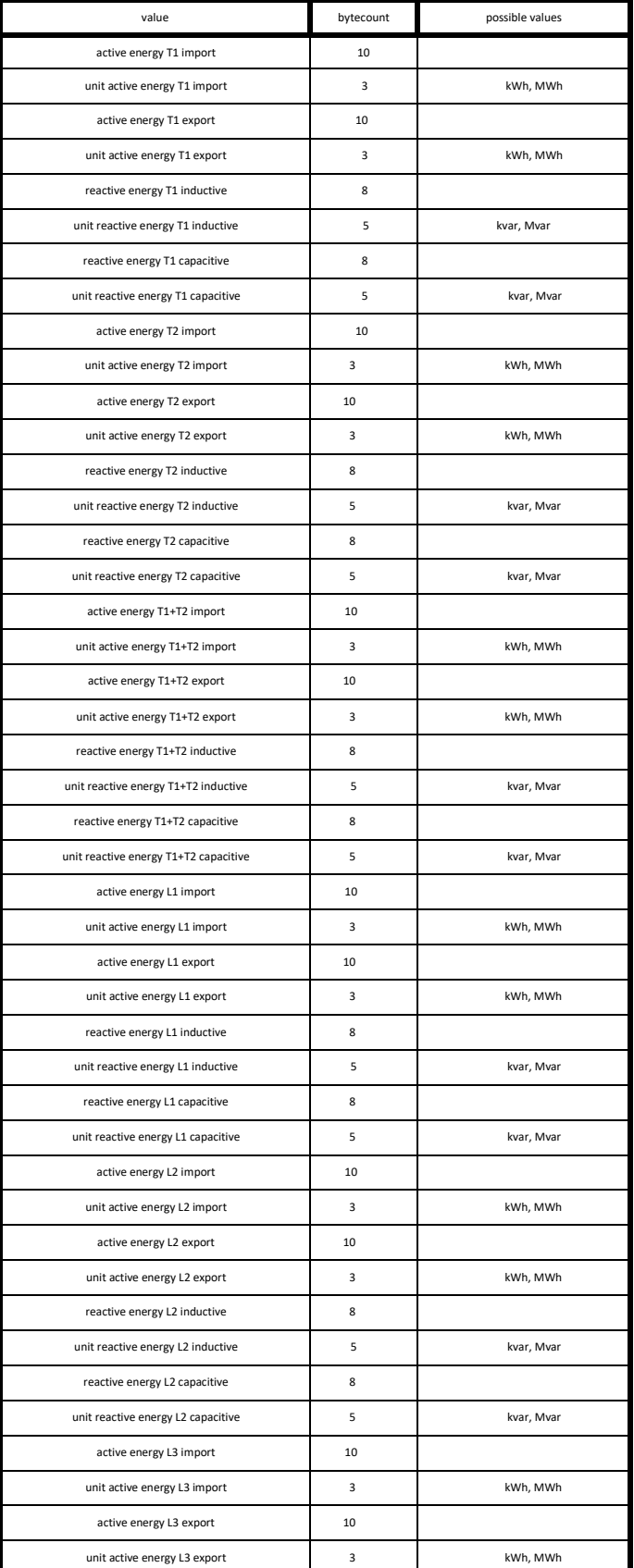

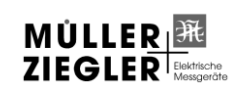

Müller + Ziegler GmbH, Industriestr. 23, 91710 Gunzenhausen Tel. +49 (0)9831 5004-0 [www.mueller-ziegler.de](http://www.mueller-ziegler.de/) [info@mueller-ziegler.de](mailto:info@mueller-ziegler.de)

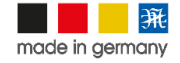

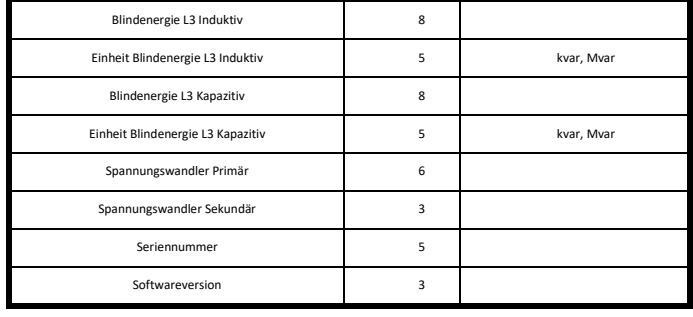

## **Messwertabfrage mit MODBUS-TCP-Protokoll**

Die Messwerte des EZD-TCP können auch per MODBUS-TCP-Protokoll ausgelesen werden. Verbinden Sie den Zähler mit einem Crossover-LAN-Kabel (Zubehör) mit Ihrem PC oder mit dem MODBUS-Master. Die Adressierung des EZD-TCP erfolgt über seine IP-Adresse (Port 502). Das kleinste Intervall zum Auslesen der Messwerte sollte nicht kleiner als 1 Sekunde sein. Die Register können nur gelesen werden. Es werden folgende MODBUS-Befehle unterstützt:

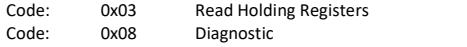

Bei nicht unterstützten Befehlen oder falschen Adressangaben wird eine entsprechende Fehlermeldung ausgegeben.

## **Achtung! Es können maximal 55 Register (110 Byte) pro Abfrage ausgelesen werden**.

#### **Datenformate**

INT16/UINT16 = 2 Byte, signed/unsigned (high vor low Byte)

INT32/UINT32 = 4 Byte, signed/unsigned (high vor low Byte, low Word vor high Word)

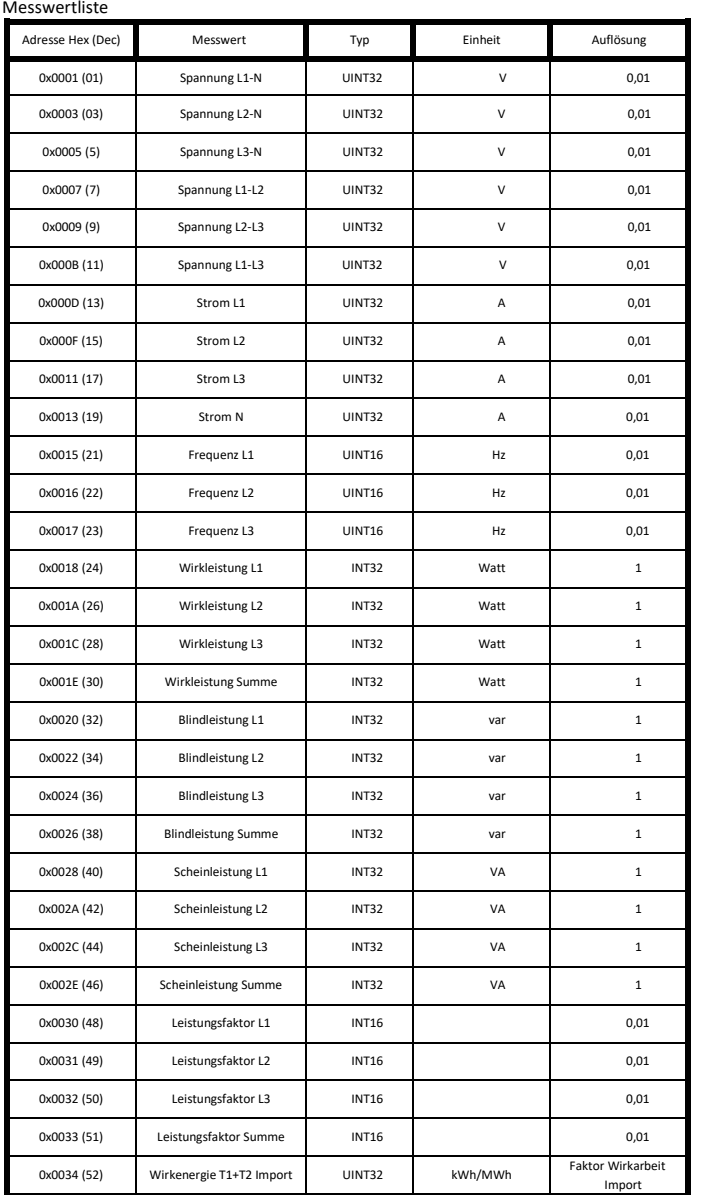

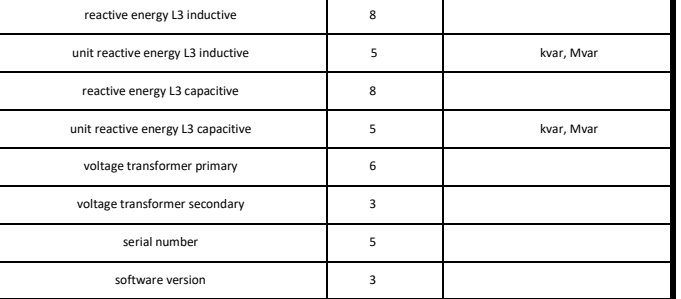

## **Measured value queries with the MODBUS-TCP protocol**

The measured values of the EZD-TCP can be read out using the MODBUS-TCP protocol. Connect the counter with a crossover-LAN cable (accessory) to your PC or with the MODBUS master. The addressing of the EZD-TCP is via its IP address (Port 502). The smallest interval for reading out the values should not be less than 1 second. The registers can only be read out. It supports the following Modbus commands:

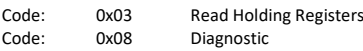

For non-supported commands or incorrect address information, an appropriate error message is issued.

### **Caution! A maximum of 55 registers (110 bytes) can be read out per query.**

#### **Formats**

INT16/UINT16 = 2 byte, signed/unsigned (high before low byte) INT32/UINT32 = 4 byte, signed/unsigned (high before low byte, low word before high word)

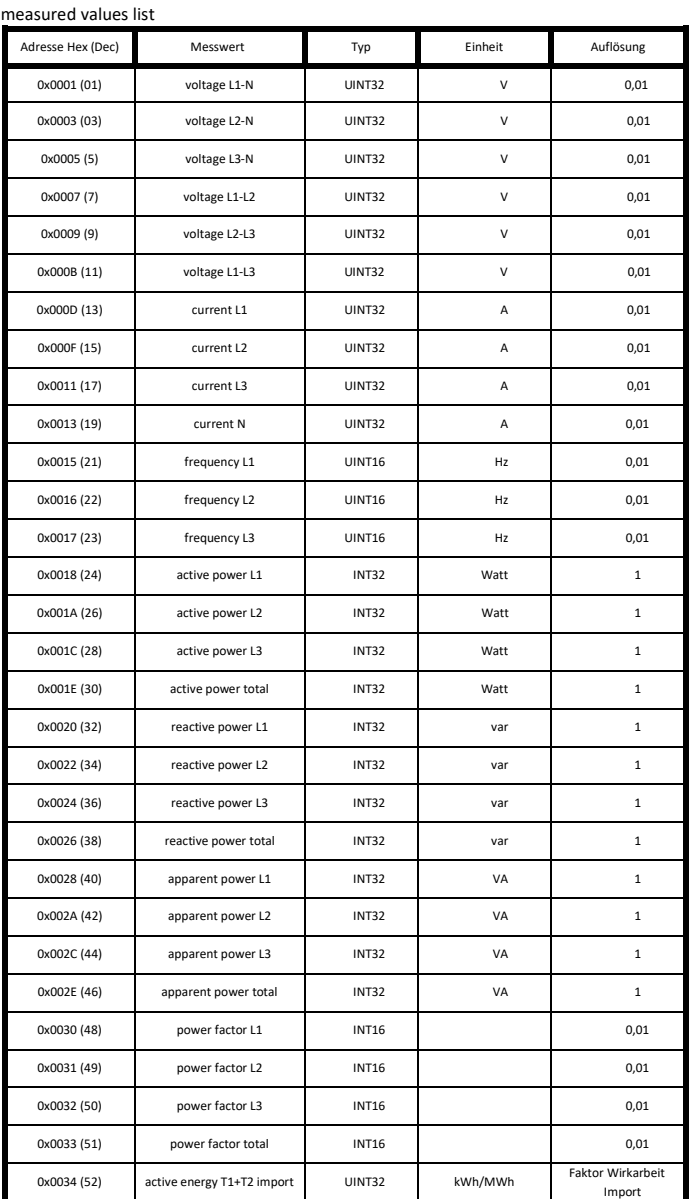

MÜLLER

Müller + Ziegler GmbH, Industriestr. 23, 91710 Gunzenhausen Tel. +49 (0)9831 5004-0

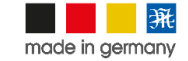

[www.mueller-ziegler.de](http://www.mueller-ziegler.de/) [info@mueller-ziegler.de](mailto:info@mueller-ziegler.de)

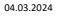

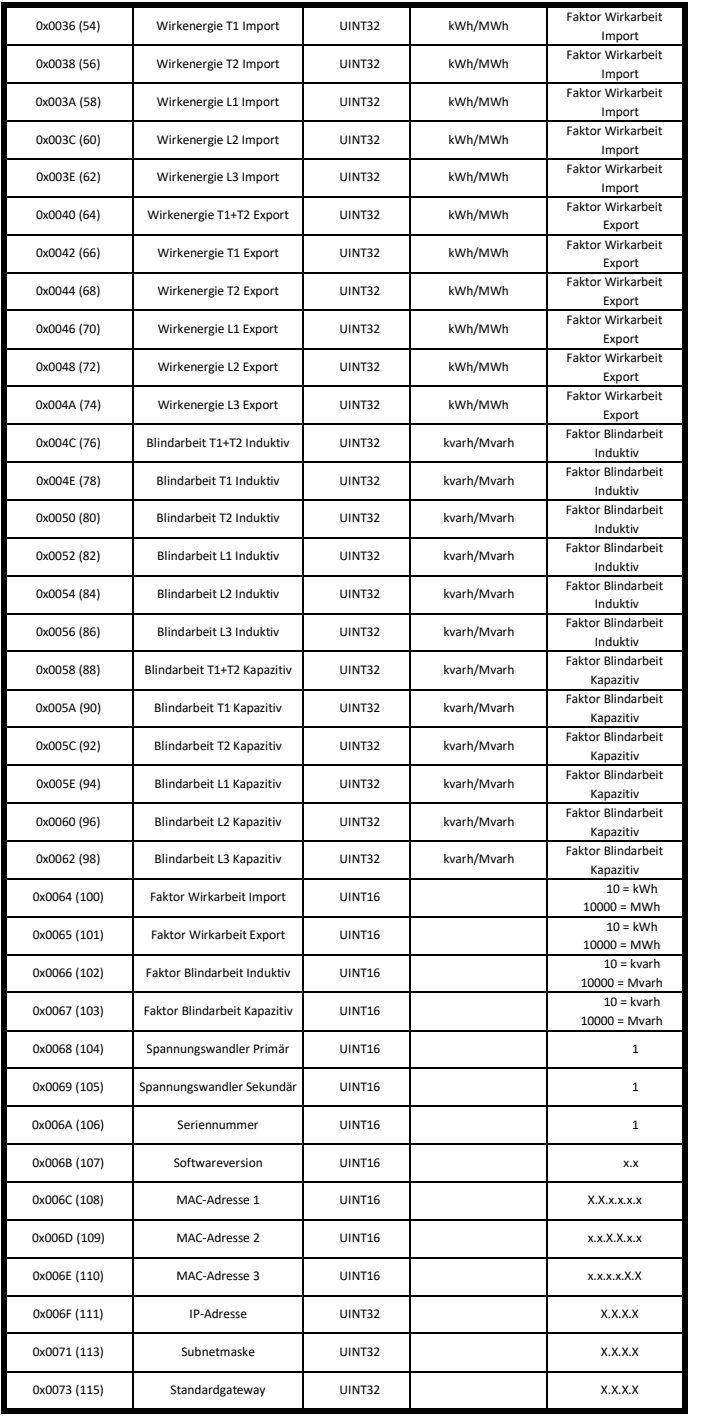

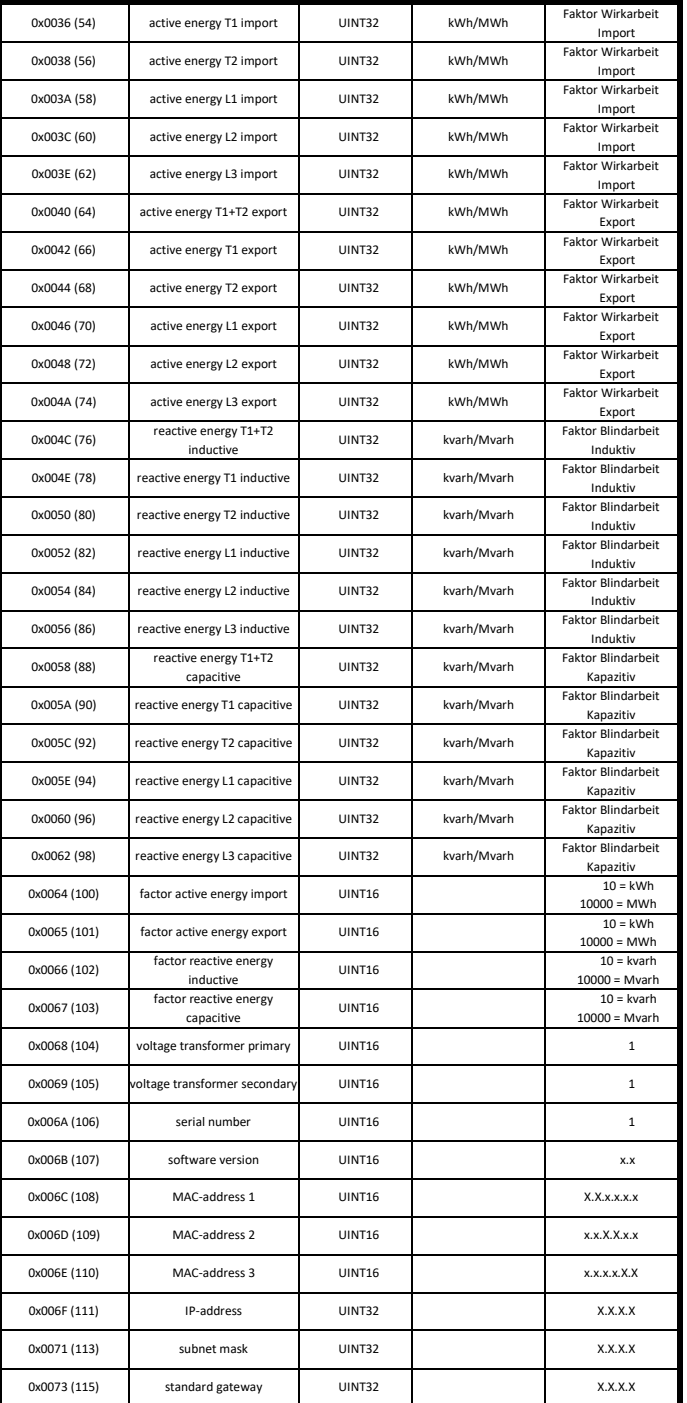

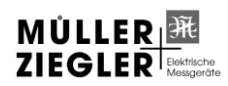

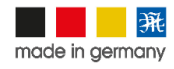